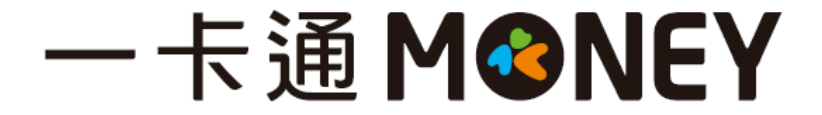

# **瓦斯費繳費流程**

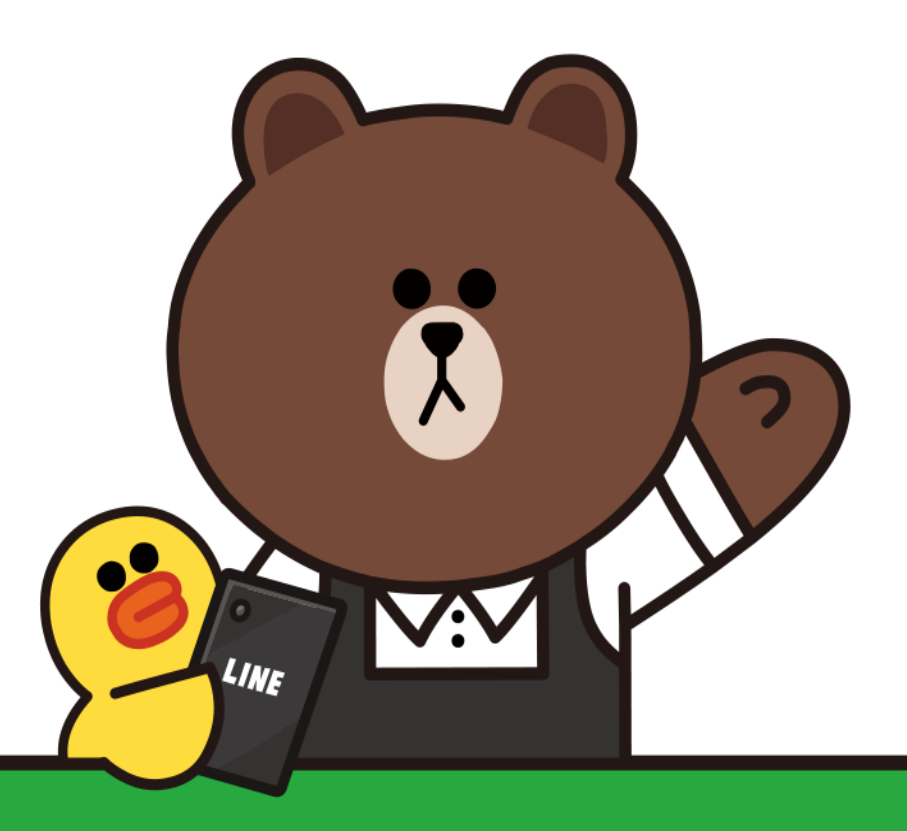

# 掃描帳單繳費流程

1. 點生活繳費

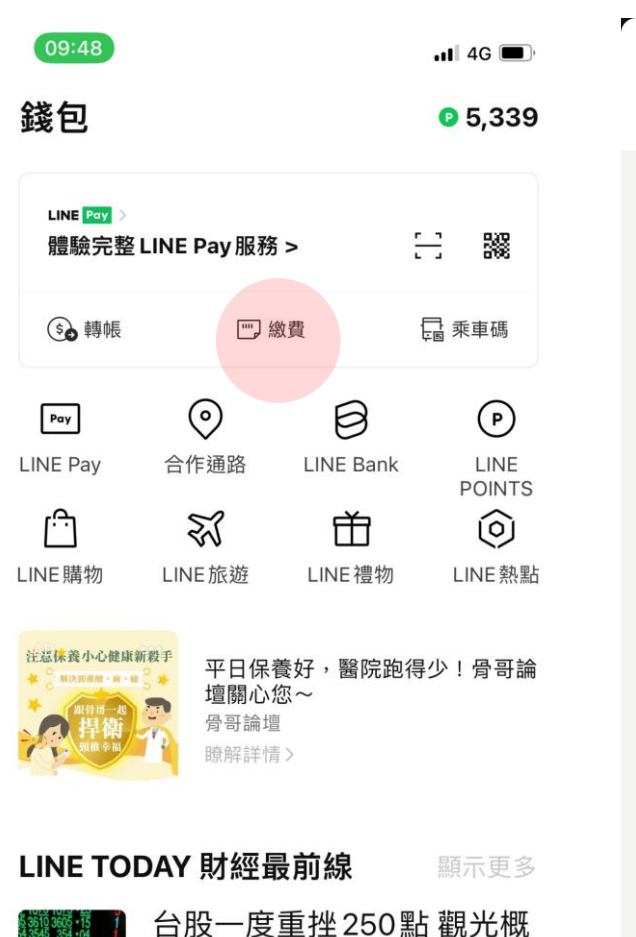

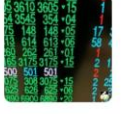

念股強勢

聊天

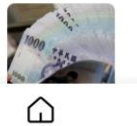

主頁

隔離條件緊縮 理賠估省百億 白中雪子蜗  $2999+$  $\mathcal{D}$  $\mathfrak{G}^\bullet$ ē

**TODAY** 

錢包

NOWnews 今日新聞

VOOM

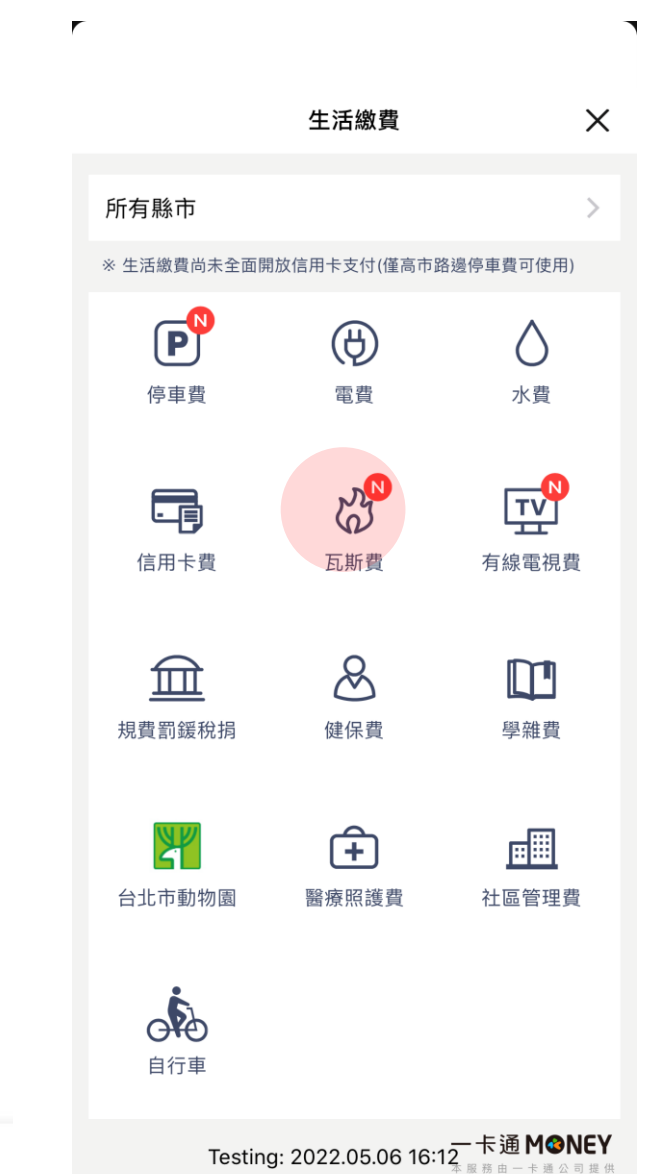

2.選擇瓦 斯 費

### 3 .掃描條碼及手機條碼載具

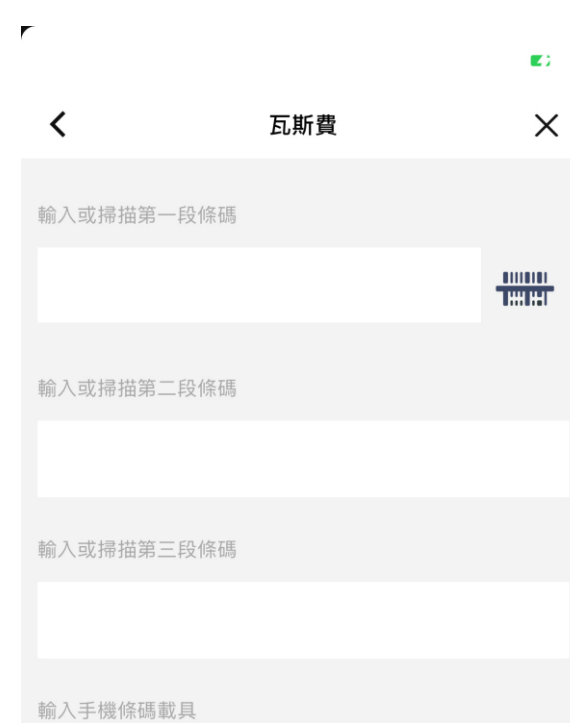

例:/IPASS.6

#### 《生活繳費尚未全面開放信用卡支付(僅高市路邊停車費可使用)》

一卡通MONEY 本服務由一卡通公司提供

┑

#### 4 .掃描三段式條碼

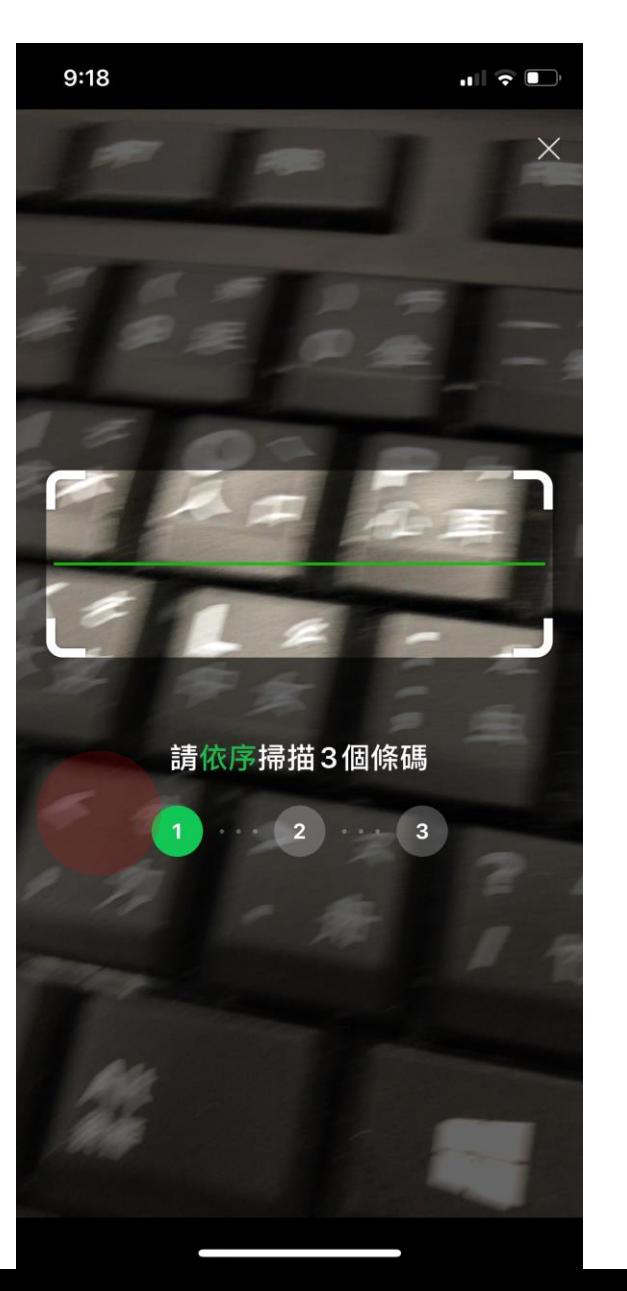

## 掃描帳單繳費流程

#### 5.確認條碼資訊

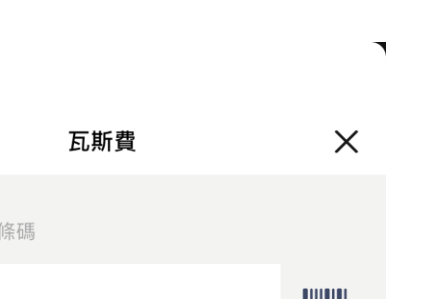

 $\mathbf{r}$ 

F

 $\vec{z}$ 

交易金額

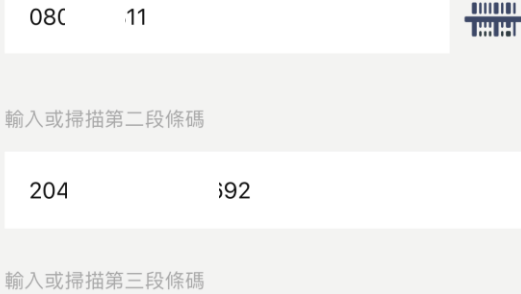

```
08
 86
```
輸入手機條碼載具

輸入或掃描第一段

 $T<sub>2</sub>$  $\Lambda$ 

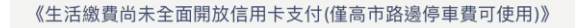

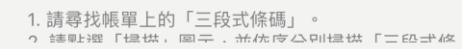

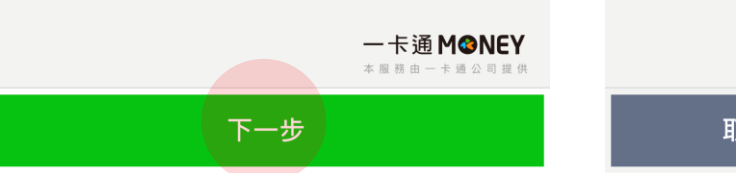

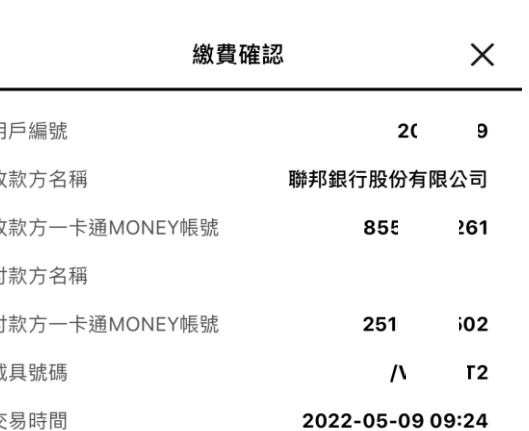

6.繳費資訊確認

NT\$ 1,386

 $\blacksquare$ 

 $\mathbf{r}$ 

1. 瓦斯費只能使用一卡通MONEY付款。

2. 10分鐘未完成繳費作業,請重新查詢。

3. 瓦斯費代收服務,由台灣票據交換所及合作銀行提供。

4. 繳費後請保留紙本繳費通知單,雲端發票請憑帳單上的載具 號碼至瓦斯公司網站或財政部電子發票整合服務平台查詢 若發票中獎將由瓦斯公司通知;其他相關問題請洽瓦斯公 司。

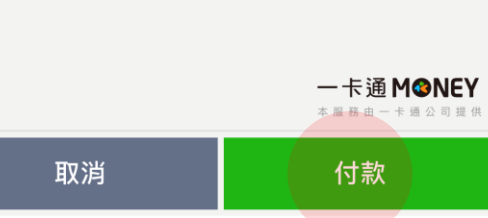

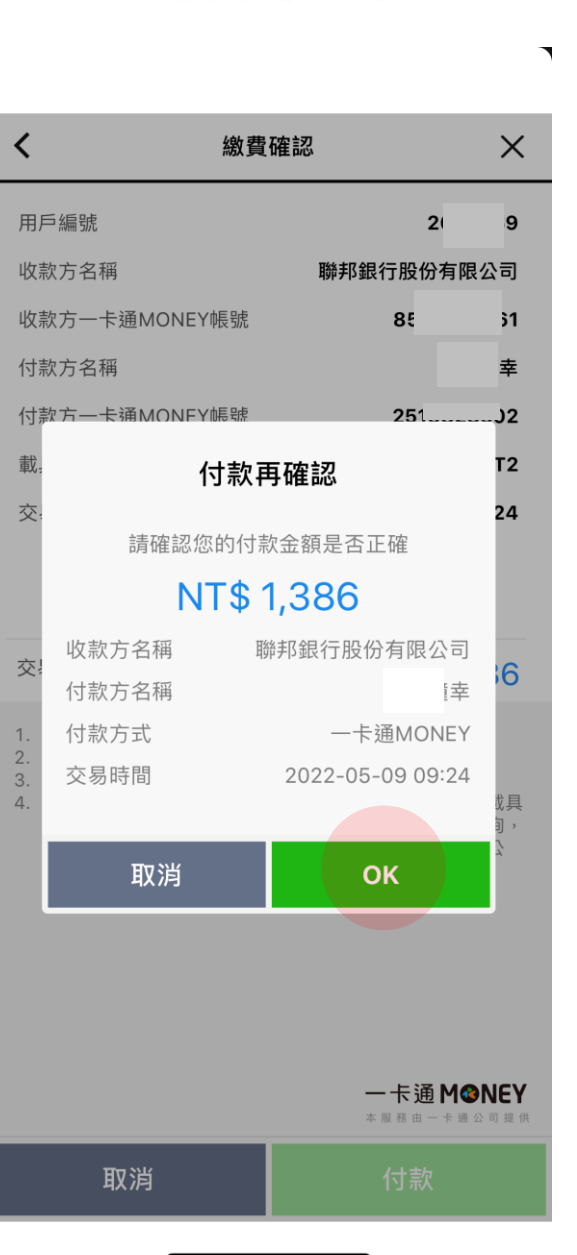

7.繳費再確認

#### $9:24$  $\begin{picture}(20,20) \put(0,0){\line(1,0){10}} \put(15,0){\line(1,0){10}} \put(15,0){\line(1,0){10}} \put(15,0){\line(1,0){10}} \put(15,0){\line(1,0){10}} \put(15,0){\line(1,0){10}} \put(15,0){\line(1,0){10}} \put(15,0){\line(1,0){10}} \put(15,0){\line(1,0){10}} \put(15,0){\line(1,0){10}} \put(15,0){\line(1,0){10}} \put(15,0){\line(1$  $\times$ 一卡通MONEY (iPASS 一卡通) 密碼 請輸入一卡通MONEY (iPASS 一卡通)密碼。 一卡通MONEY 登入ID ctk 忘記密碼? 使用 Face ID 一卡通M©NEY  $\overline{2}$ 3 5 6 4  $\overline{ }$ 8 9 ⋂  $(\overline{\times})$

8.輸入密碼

# 掃描帳單繳費流程

### 9.交易完成

 $\blacksquare$ 

繳費成功

交易成功

本次交易已成功付款,您可至交易紀錄查詢明細。

金額

NT\$1,386

)7933 交易序號 e406 交易時間 2022-05-09 09:25 收款方一卡通MONEY帳號 8 收款方名稱 聯邦銀行股份有限公司

付款方名稱 鐘

付款方一卡通MONEY帳號  $2<sup>2</sup>$ 

載具號碼 /V

用戶編號 20

繳費金額 NT\$1386

繳費說明 繳費成功

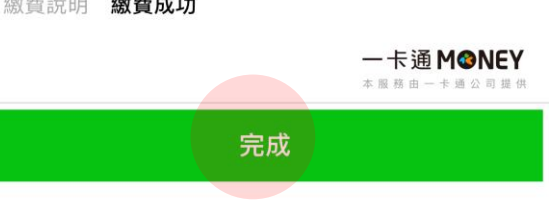

61

## 10.交易成功推撥

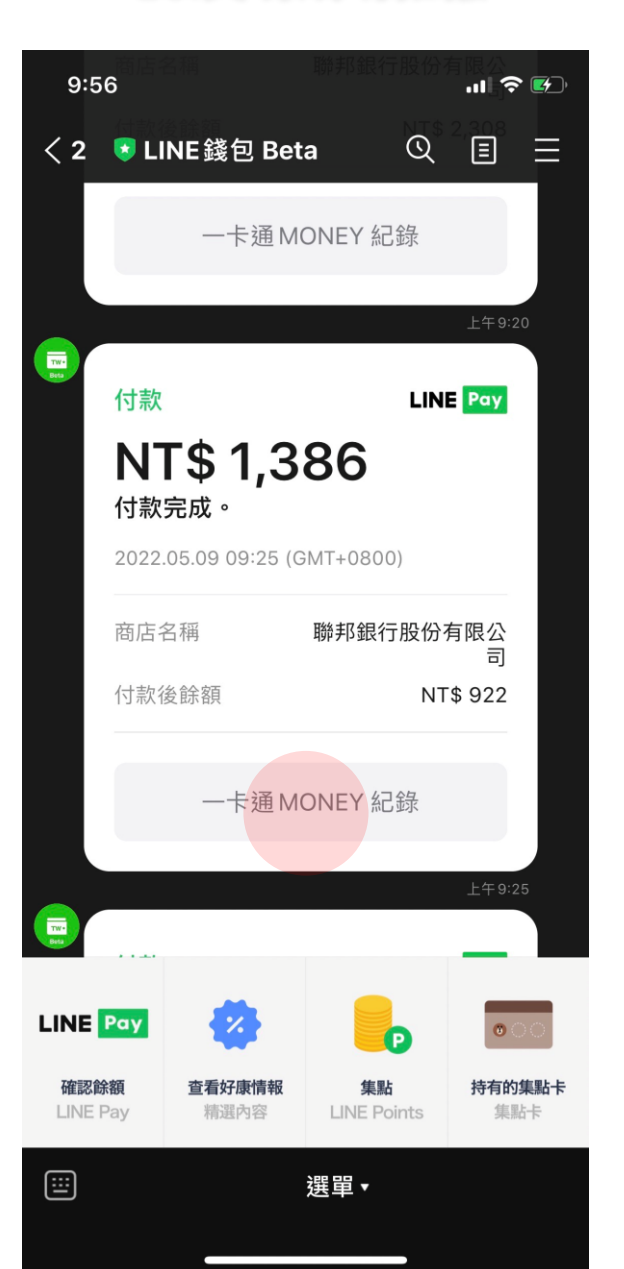

#### 11.點選交易紀錄

 $\mathbf{r}$ 

2022/05/06 15:48:35

聯邦銀行股份有限公司

#### $\blacksquare$  $\sqrt{ }$  $\mathbf{r}$  $\times$ 一卡通MONEY紀錄 交易詳細資訊 ≺ 全部 收入 支出 交易類別 生活繳費 過去一個月  $\checkmark$ 交易日期 2022.05.09 09:25:07 (GMT+0800) 交易序號 e40 33 交易方法 一卡通MONEY 2022/05/09 09:33:10 生活繳費 聯邦銀行股份有限公司 NT\$ -898 交易金額 NT\$ -1,386 餘額 NT\$ 49,824 交易後餘額 NT\$ 922 2022/05/09 09:26:53 生活繳費 費用類型 瓦斯費 聯邦銀行股份有限公司 NT\$ -200 繳費類別 有限公司 餘額 NT\$ 722 用戶編號 20 繳費期限 20 ጋ6 生活繳費 2022/05/09 09:25:07 收款方名稱 聯邦銀行股份有限公司 聯邦銀行股份有限公司 NT\$ -1,386 餘額 NT\$ 922 生活繳費 2022/05/09 09:20:19 聯邦銀行股份有限公司 NT\$-121 餘額 NT\$ 2,308

生活繳費

NT\$ -295

一卡通MONEY

本服務由一卡通公司提供

12.交易明細

 $\blacksquare$ 

 $\times$ 

一卡通M®NEY 本服務由一卡通公司提供